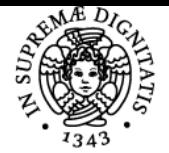

# **UNIVERSITÀ DI PISA INTRODUZIONE ALLA SINTESI ORGANICA**

## **LAURA ANTONELLA ARONICA**

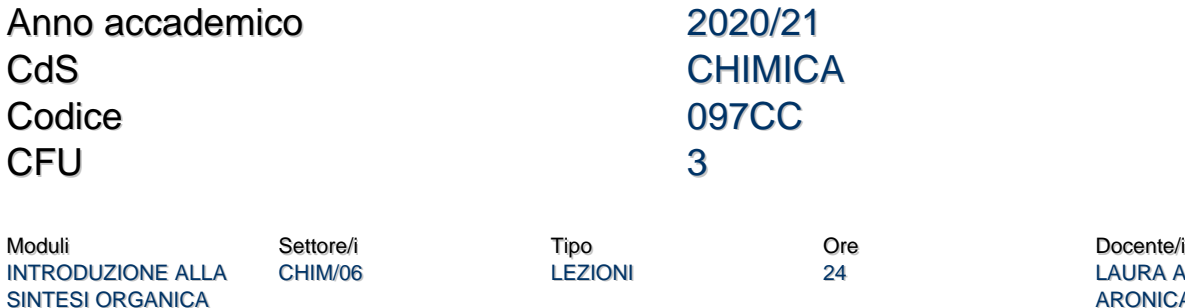

LAURA ANTONELLA ARONICA

#### Obiettivi di apprendimento

#### **Conoscenze**

Al termine del corso lo studente sarà in grado di utilizzare un programma di grafica molecolare (ACD / CHEMSKETCH) con particolare riguardo al disegno di strutture di molecole, reazioni chimiche, grafici e testo. Inoltre lo studente sarà in grado di utilizzare i principali motori di ricerca come Scopus e er e Scinfinder. In particolare avrà acquistato la capacità di eseguire una ricerca con diverse metodologie (argomento, autore, struttura chimica e reazioni) e sarà in grado per costruire e organizzare il percorso sintetico di una molecola complessa usando Sciplanner.

#### Prerequisiti (conoscenze iniziali)

Chimica Organica 1

### Programma (contenuti dell'insegnamento)

il corso è suddiviso in due moduli:

1) impiego del programma CHEMSKETCH ( gratuito, scaricabile dalla rete) nella rappresentazione grafica strutture molecolari , reazioni chimiche e schemi molecolari complessi;

2) ricerca bibliografica: uso dei principali motori di ricerca con particolare attenzione allo SCIFINDER-N

#### Modalità d'esame

L'esame consisterà nella scrittura di una relazione riguardante la sintesi di una data molecola polifunzionalizzata. In particolare, mediante l'utilizzo di Scifinder-N lo studente dovrà realizzare una sequenza retrosintetica i cui passaggi siano presenti su articoli di letteratura e quindi analizzare ciascuno step con particolare attenzione ai meccanismi di reazione. La relazione dovrà essere organizzata nelle seguenti parti: Introduzione (con particolare attenzione agli impieghi del composto), sequenza sintetica; analisi di ogni step; letteratura

Ultimo aggiornamento 14/03/2021 17:36